## **Étude de la valeur efficace d'un signal triangulaire, avec geogebra**

## *ENONCÉ*

Soit le signal triangulaire dont le motif périodique est défini par

 $u_1 = 600 t$  sur  $\begin{bmatrix} 0 \\ 0 \\ 0 \end{bmatrix}$  *t* étant exprimé en secondes.

et  $u_2 = -1200 t + 18$  sur  $[0.01; 0.015]$ 

1. représenter graphiquement la première période de ce signal.

Abscisses: 1 cm pour 5 ms Ordonnées: 1 cm pour 2 V .

2. Calculer la tension efficace notée *U*, de ce signal. (Passer par l'intégrale RMS)

## *RÉSOLUTION*

1. Représentation graphique avec geogebra ci-contre.

2. Calcul de U efficace RMS

(RMS signifie Root Mean square, c'est à dire la racine carrée de la moyenne du carré de la fonction)

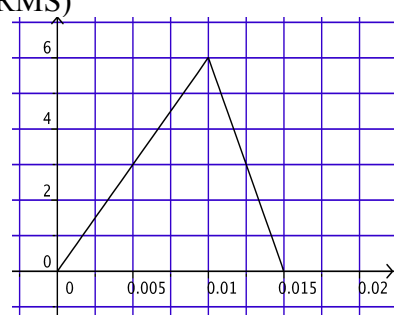

$$
U = \sqrt{\frac{1}{T} \int_0^T u^2(t) dt} \qquad U = \sqrt{\frac{1}{0.015} (\int_0^{0.01} u_1^2(t) dt + \int_{0.01}^{0.015} u_2^2(t) dt)}
$$
  
\n
$$
U = \sqrt{\frac{1}{0.015} (\int_0^{0.01} (600t)^2 dt + \int_{0.01}^{0.015} (-1200t + 18)^2 dt)} \qquad U = \sqrt{\frac{1}{0.015} ((0.12 - 0) + (1.62 - 1.56))}
$$
  
\n
$$
U = \sqrt{12} \approx 3.46 \text{ V}
$$

## *VÉRIFICATION AVEC GEOGEBRA*

Dans la zone de saisie, on tape fonction[600x,0,0,01] fonction[-1200x+18,0.01,0.015]  $m(x)=(f(x))^2$  $n(x)=(g(x))^2$  $a=$ intégrale $[m(x),0,0.01]$  $b=$ intégrale $[n(x),0.01,0.02]$  $U=(a+b)/0.015)^{0.5}$ 

Dans la fenêtre algébrique, on obtient  $f(x) = 600 x$  $g(x) = -1200 x + 18$  $m(x) = (600 x)^2$  $n(x) = (-1200 x + 18)^2$  $a = 0.12$  $b = 0.06$  $U = 3,46$ 

Remarques

Les segments correspondants s'affichent sur la feuille de travail. Pour ne pas que les courbes  $y=m(x)$  et  $y=n(x)$  s'affichent, il faut cliquer droit dessus et décocher « Afficher l'objet »

La saisie d'écran réduite ci-contre montre ce qu'on doit obtenir.

Le rapport d'échelles est obtenu en cliquant droit sur la feuille de travail, menu « axeX : axeY » 1:500 puis en cliquant sur

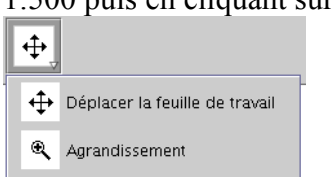

et en agrandissant jusqu'à obtenir les échelles préconisées.

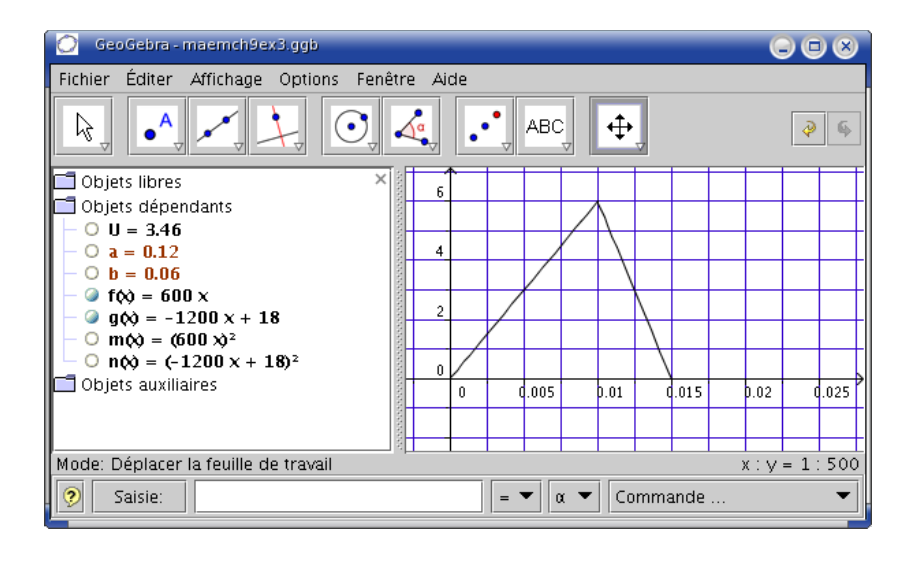